# **Układ sterowania systemem ruchu symulatora pojazdu szynowego**

*W artykule przedstawiono układ sterowania systemem ruchu, stanowiący jeden z*  podsystemów symulatora pojazdu szynowego przeznaczonego do szkolenia maszynistów. *Zadaniem systemu ruchu jest możliwie wierne odtworzenie przyspieszeń oddziałujących na maszynistę, co wspomaga proces uczenia i zapobiega wystąpieniu choroby symulatorowej. Jako system ruchu została zastosowana platforma Stewarta-Gougha, składająca się z sześciu sterownikÛw elektrycznych, posiadająca sześć stopni swobody. Każdy siłownik wyposażony jest w silnik z hamulcem, enkoder i przełączniki krańcowe. W artykule opisano budowę systemu ruchu z uwzględnieniem jej poszczegÛlnych elementÛw oraz budowę jego układu sterowania od strony sprzętowej i programowej.* 

*Artykuł powstał na podstawie prac zrealizowanych w ramach projektu badawczego ÑSymulator jazdy pojazdÛw szynowych do optymalizacji zużycia energii podczas ruchu pociągÛw, projektowania nowych tras kolejowych oraz szkolenia*  maszynistów" N N509 501338 finansowanego przez Narodowe Centrum Nauki.

### **1. WSTĘP**

W artykule przedstawiono układ sterowania systemem ruchu, stanowiący jeden z podsystemów symulatora pojazdu szynowego przeznaczonego do szkolenia maszynistów. Zadaniem systemu ruchu jest możliwie wierne odtworzenie przyspieszeń odziałujących na maszynistę, co wspomaga proces uczenia i zapobiega wystąpieniu choroby symulatorowej.

 Na tym etapie niezbędne jest dokładne określenie potrzeb klienta, a w szczególności celu, jakiemu ma służyć symulator. W zależności od sytuacji można zaproponować symulator pełnowymiarowy, wyposażony w system ruchu o 6 stopniach swobody, albo jedną z wersji uproszczonych, aż do prostego trenażera osobistego.

 System ruchu wykonany będzie z wykorzystaniem systemu od 2 do 6 siłowników i służyć będzie do odwzorowania nisko i wysokoczęstotliwościowych przyspieszeń oddziałujących na maszynistę. Zastosowanie systemu ruchu, choćby w wersji najprostszej, zapobiega występowaniu u osób szkolonych choroby symulatorowej oraz zapobiega nabieraniu błędnych nawyków podczas prowadzenia pociągu.

 W artykule opisano budowę systemu ruchu z uwzględnieniem jej poszczególnych elementów praz budowę jego układu sterowania od strony sprzętowej i programowej

#### **2 SYSTEM RUCHU**

### **2.1. Platforma Stewarta-Gougha**

Jako system ruchu została zastosowana platforma Stewarta-Gougha, składająca się z sześciu synergicznie współpracujących sterowników elektrycznych, posiadająca sześć stopni swobody. Siłowniki te charakteryzują się dużą szybkość działania oraz brakiem konieczności zapewnienia zasilania olejem hydraulicznym lub sprężonym powietrzem, jak to ma miejsc w przypadku siłowników hydraulicznych lub pneumatycznych. Słowniki połączone są za pośrednictwem przegubów Kardana z ruchomą płytą górną. Przeguby Kardana zostały zastosowane również w przypadku połączenia z nieruchomą płytą dolną, jednak dodatkowo zastosowano adaptery, które są elementem pośrednim. Na obu końcach siłowników zostały zastosowane przeguby blokujące obrót, ponieważ tłoczyska zastosowanych siłowników nie są wyposażone w zabezpieczenia przed obrotem [5].

#### **2.2. Siłowniki z osprzętem**

Każdy siłownik posiada następujące wyposażenie: silnik z hamulcem, enkoder i przełączniki krańcowe. Na platformie zainstalowane mogą zostać trzy akcelerometry i trzy żyroskopy, które służyć będą do rejestracji przyspieszeń platformy, a tym samym porównania realizowanych wartości przyspieszeń z wartościami żądanymi.

Zastosowany w siłowniku silnik jest silnikiem szczotkowym prądu stałego z magnesami trwałymi. Silnik jest wyposażony w hamulec. Hamulec zatrzymujący może zostać uaktywniony na żądanie przy pomocy elektromagnesu DC. Hamulec jest normalnie zamknięty – jego zwolnienie wymaga podania napiecia znamionowego. Zarówno silnik jak i hamulec zasilane są napięciem znamionowym 24 VDC. Każdy siłownik jest wyposażony w enkoder, umożliwiający pomiar jego prędkości. Każdy enkoder posiada 2 kanały wyjściowe (100 impulsów na obrót) oraz sygnał "Zero". Siłownik wyposażony jest w dwa magnetyczne kontaktronowe przełączniki krańcowe. Przełączniki te służą jedynie do wykorzystania w systemie sterowania do w celu załączenia przekaźnika. Nie wolno stosować ich bezpośrednio do przerywania obwodu zasilania silnika.

### **2.3. System zasilania**

Silniki siłowników zasilane są przez sterowane komputerowo wzmacniacze mocy, które z kolei zasilane są z zasilaczy 24VDC, przystosowanych do zasilania silników prądu stałego. Regulacja prędkości silnika siłowników, które ma bezpośredni wpływ na prędkości wysuwu tłoczyska, odbywa się poprzez regulację napięcia zasilającego silnik. Ze względu na dużą moc silników (w tym przypadku 70 W) zastosowano stopnie mocy – sterowniki, których zadaniem jest wytwarzanie, na podstawie sygnału sterującego z regulatora, sygnału napięciowego PWM zasilającego silnik. Zastosowane urządzenia są prostymi sterownikami, umożliwiającymi sterowanie prędkością i kierunkiem obrotów silnika. Prędkością obrotów steruje się poprzez podanie napięcia z zakresu 0..5VDC. Kierunek obrotów zadaje się za pośrednictwem wejścia cyfrowego DIR. Przy pomocy wejścia START uruchamia się bądź zatrzymuje silnik. Podsumowując, każdy sterownik posiada wejście sterujące o zakresie 0..5 V oraz dwa wejścia cyfrowe na poziomie 5 V. Sterownik wymaga zasilacza niestabilizowanego o napięciu wyjściowym wynoszącym 24 V, posiadającego na wyjściu duże kondensatory. Zastosowano dwa zasilacze o napięciu znamionowym 24 VDC i mocy 400 W każdy, dedykowane dla napędów prądu stałego. Każdy z zasilaczy zasila trzy sterowniki silników.

### **3. STRUKTURA UKŁADU STEROWANIA SYS-TEMEM RUCHU**

### **3.1. Wprowadzenie**

Układ sterowania siłowników składa się z komputera PC wyposażonego w karty we/wy. Komputer pracuje pod kontrolą systemu czasu rzeczywistego przybornika xPC Target środowiska Matlab Simu $link^{\omega}$ . Za pośrednictwem magistrali CAN (karta CAN-AC2-PCI) komputer otrzymuje z modelu pulpitu lokomotywy informacje o sygnałach sterujących pojazdem. Dwie karty wejść enkoderowych PCI-QUAD04

umożliwiają odczyt wejść enkoderowych siłowników. Karta wejść i wyjść cyfrowych PCI-DIO96 umożliwia odczyt stanu przełączników krańcowych siłowników oraz sterowanie ich hamulców i sygnałów START oraz DIR wzmacniaczy mocy. Karta wyjść analogowych PD2-AO-8/16 wytwarza analogowe sygnały sterujące dla wzmacniaczy. Komputer ten realizuje dwa podprogramy zrealizowane w środowisku Matlab Simulink<sup>®</sup>: symulator pojazdu oraz program sterowania siłownikami platformy Stewarta-Gougha. W dalszej części rozdziału opisany został sprzętowy system sterowania siłownikami, a oprogramowanie sterujące opisane jest w rozdziale 4. Schemat struktury sterowania układu sterowania systemem ruchu symulatora pojazdu szynowego przedstawiono na rys. 1.

W celu sterowania urządzeniami wykonaw- czymi układu ruchu oraz odczytu sygnałów sprzężenia zwrotnego z tego układu, komputer sterujący wyposażony został w odpowiednie karty we/wy. Ponieważ komputer pracuje pod kontrolą systemu czasu rzeczywistego przybornika xPC Target środowiska Matlab  $Similarly<sup>®</sup>$ , zatem zastosowane zostały karty, które przez ten system są obsługiwane. Niezbędne było również zastosowanie odpowiednich układów dostosowujących poziom sygnałów. Dla celów sprzegnięcia komputera PC z platformą Stewarta wykonane zostały trzy typy interfejsów, zapewniających konwersję poziomów napięć oraz separacje galwaniczną w celu ochrony kart. Interfejsy zostały wykonane w postaci płytek drukowanych o identycznych gabarytach z możliwością przykręcenia do płyty bazowej. W kolejnych podrozdziałach opisane zostały zastosowane karty oraz stowarzyszone z nimi układy kondycjonowania sygnałów. Na rys. 2. przedstawiono zdjęcie układów kondycionowania sygnałów i listew zaciskowych.

# **3.2. Karty wejść enkoderowych**

Do celów odczytów wejść enkoderowych zastosowano dwie karty typu PCI-QUAD04 firmy Measurement Computing. Każda z nich zapewnia 4 komplety wejść enkoderowych. Wejścia obejmują kanały A, B oraz Index (Zero). Do podłączenia kart do enkoderów zastosowano do każdej karty kabel C37F-4X9F-1M. Stanowi on rozgałęźnik posiadający z jednej strony złącze D-Sub 37, umożliwiające podłączenie kabla do karty, z drugiej strony cztery złącza D-Sub 9 służące do podłączenia sygnałów z poszczególnych enkode-

rów. W układzie ruchu zastosowane zostały siłowniki elektryczne z zabudowanym enkoderem o wyjściach napięciowych asymetrycznych (sygnał odniesiony do masy), zasilanym z napięcia zewnętrznego. Natomiast karta pomiarowa jest przystosowana do współpracy z sygnałami różnicowymi (symetrycznymi) o poziomie 5V. Oprócz tego wejścia + VCC enkoderów należy zasilić napięciem 24 VDC. Należy

zastosować układy kondycjonujące zamieniające sygnały 24V z enkoderów na różnicowe sygnały  $\pm 5V$ (18 linii dla sześciu enkoderów). Wyjścia układów kondycjonujących należy wyprowadzić na męskie wtyczki D-Sub 9. W związku z powyższym zaprojektowano i wykonano sześć sztuk konwerterów MMC3 z separacją galwaniczną dostosowujących poziomy napięć enkodera do sygnałów wejściowych karty pomiarowej PCI-QUAD04.

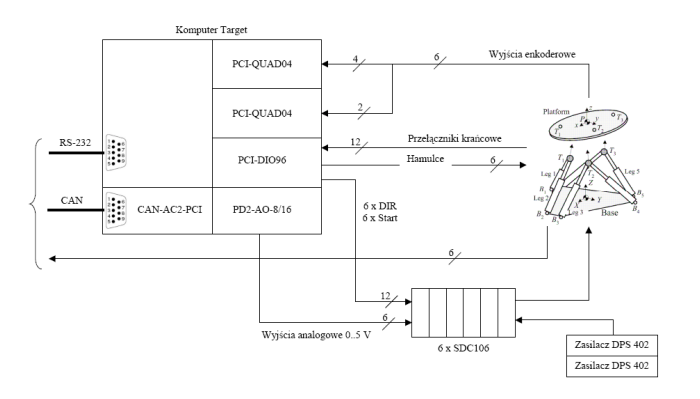

Rys. 1 – Schemat struktury sterowania układu sterowania systemem ruchu symulatora pojazdu szynowego

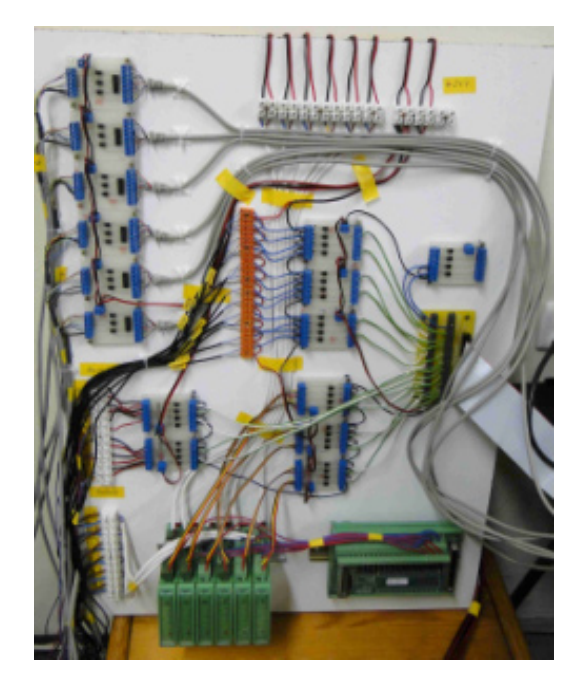

Rys. 2 – Widok układów kondycjonowania sygnałów i listew zaciskowych

#### **3.3. Karta wejść i wyjść cyfrowych**

W układzie sterowania niezbędne jest ogółem 12 wejść i 18 wyjść binarnych z optoizolacją. Wejścia binarne używane są dla sygnałów z przełączników krańcowych, wyjścia binarne używane są dla sygnałów sterowania hamulcami (6 kanałów) oraz sygnałów wejść START i DIR wzmacniaczy mocy (12 kanałów). Zastosowano kartę wejść i wyjść cyfrowych PCI-DIO96 firmy Measurement Computing. Karta posiada 96 linii wejścia lub wyjścia. Linie podzielone

są na cztery 24-bitowe grupy. Każda z grup podzielona jest na trzy ośmiobitowe porty. Każdy z portów może być indywidualnie zaprogramowany jako wejściowy lub wyjściowy. Sygnały wejściowe i wyjściowe karty PCI-DIO96 wyprowadzone są przy pomocy kabla C100FF-5 na listwę zaciskową CB50-MINI, posiadającą zaciski śrubowe, umożliwiające podłączenie sygnałÛw wejściowych i wyjściowych.

Do wejść cyfrowych karty podłączone są sygnały z przekaźników kontaktronowych przełączników krańcowych, zasilonych napięciem 24 VDC. Należy zastosować układy separacji galwanicznej. Sześć wyjść cyfrowych karty będzie wykorzystywanych do sterowania hamulcami silników siłowników (24 VDC), a dwanaście wyjść będzie sterować wejściami stopni mocy SDC106 (24 VDC). Jeden hamulec silnika siłownika pobiera moc około 10 W. Należy zastosować układy kondycjonujące umożliwiające zamianę poziomów napięć sygnałów i zapewniające separacje galwaniczną. Dla sześciu sygnałów układy kondycjonujące powinny przenieść moc co najmniej 10 W. W związku z powyższym zaprojektowano i wykonano sześć sztuk konwerterów MMC1 z separacja galwaniczną dostosowujących poziomy napięć 24 VDC do napięcia 5 VDC karty PCI-DIO96. Każdy konwerter posiada cztery kanały. Zaprojektowano również i wykonano dwie sztuki konwerterów MMC3 o takiej samej funkcjonalności jak MMC1, ale o znacznie większej obciążalności wyjść. Konwertery te służą do sterowania hamulcami silników siłowników.

### **3.3. Karta wyjść analogowych**

Do wytwarzania sygnałów analogowych wykorzystywana jest karta wyjść analogowych PD2-AO-8/16 firmy United Electronic Industries. Karta posiada 8 wyjściowych analogowych kanałów 16-bitowych. Sygnały analogowe wyprowadzone są ze złącza karty przy pomocy ekranowanego kabla PD-CBL-96 na listwę zaciskową PD-AO-STP16. Sygnały służą do sterowania napięciem wyjściowym wzmacniaczy mocy. Sygnały podłączane są bezpośredni – nie są wymagane układy kondycjonujące.

### **4. OPROGRAMOWANIE**

### **4.1. Wprowadzenie**

Karty wejściowe, zbierające sygnały z platformy Stewarta oraz karty wyjściowe muszą być osadzone w slotach PCI tego samego komputera PC. Karta wejść analogowych (jeżeli jest używana) musi być zainstalowana w również w tym komputerze.

Komputer realizuje program sterowania siłownikami. Program ten musi wymieniać dane z programem symulacji pojazdu, w szczególności musi odbierać od niego informacje dotyczące wymaganego położenia (prędkości lub przyspieszeń) platformy w trzech

kierunkach. W opisywanym projekcie program symulacji pojazdu realizowany jest na tym samym komputerze w środowisku Matlab Simulink® i w tym samym programie, więc przekazywanie danych odbywa się bezpośrednio pomiędzy blokami programowymi.

W dalszej części rozdziału opisany jest sposób realizacji systemu czasu rzeczywistego, obsługi kart we/wy w środowisku Matlab Simulink® oraz działanie symulatora pojazdu i programu sterowania systemem ruchu.

### **4.2. System czasu rzeczywistego xPC Target**

Program sterujący musi być realizowany w czasie rzeczywistym. W "zwykłym" systemie operacyjnym operacje systemowe mogą przerywać działanie programu sterującego, powodując opóźnienia w jego działaniu. Operacyjny system czasu rzeczywistego jest systemem, w którym możliwy do określenia jest czas wykonania zadania. Istnieje kilka sposobów zrealizowania działania programu w czasie rzeczywistym. W niniejszym projekcie wybrano zaprojektowanie systemu sterowania w środowisku Matlab Simulink® z wykorzystaniem przybornika xPC Target. Przybornik ten umożliwia uruchomienie opracowanego programu sterującego w czasie rzeczywistym, pod kontrolą specjalnego systemu czasu rzeczywistego, uruchamianego z dyskietki, płyty CD, pendrive lub poprzez sieć

### **4.3. Obsługa kart wejścia i wyjścia**

Karty wykorzystywane w projekcie muszą być obsługiwane przez przybornik xPC Target. Dla tych kart środowisko zapewnia bloki programowe umożliwiające konfigurację kart oraz ich wykorzystanie w programie. Przykładowo, dla karty wyjść analogowych PD2-AO-8/16 podaje się numery wykorzystywanych wyjść, określa stan wyjść pomiędzy załadowaniem modelu a jego uruchomieniem oraz stan wyjść po zatrzymaniu modelu, czas próbkowania (równy czasowi bazowemu modelu lub jego wielokrotności), a w przypadku, gdy w komputerze zainstalowana jest więcej niż jedna karta tego samego typu – również numer slotu PCI.

# **4.4. Symulator pojazdu**

Programowy symulator pojazdu wyznacza przyspieszenia oddziałujące na maszynistę: wolnozmienne, wynikające z realizowania siły jazdy i hamowania oraz jazdy po łuku oraz szybkozmienne (drgania i wstrząsy). Program sterowania systemem ruchu wytwarza sygnały sterujące siłownikami w sposób umożliwiający uzyskanie wymaganych przyspieszeń makroskopowych oraz mikroskopowych.

Przyspieszenie makroskopowe w osi *x* (wzdłużnej) wynika z masy pojazdu oraz siły napędu lub hamowania, przyspieszenie makroskopowe w osi *y* (poprzecznej) wynika z działania siły odśrodkowej

podczas jazdy po łuku. W celu wyznaczenia tego przyspieszenia wymagana jest informacja z podsystemu zawierającego informacje o profilu trasy.

Podprogram symulacji drgań wyznacza przyspieszenie drgań pojazdu trakcyjnego we wszystkich trzech kierunkach oddziałujących na maszynistę. Wejściem podprogramu jest prędkość wzdłużna pociągu wyliczana w podprogramie symulacji ruchu oraz stan torowiska (pochodzący z podsystemu zawierającego informacje o profilu trasy). Prędkość drgań przekazywana jest do programu sterowania układem ruchu. Model drgań opracowany jest na podstawie wyników badań na z rzeczywistego pojazdu szynowego.

### **4.5. Sterowanie układem ruchu**

Na rys. 3 przedstawiony jest program sterowania siłownikami zrealizowany w środowisku Matlab SimulinkÆ. Sygnały *xyz* oraz *XY* są wejściami z programu realizacji modelu pojazdu i oznaczają odpowiednio przyspieszenia drgań w trzech kierunkach oraz makroskopowe przyspieszenia w osiach x oraz y.

Na rys. 4 przedstawiony jest podsystem *Hexa*pod zrealizowany w tym środowisku. Głównym jego elementem jest funkcja programu Matlab o takiej samej nazwie, której algorytm opisano w [5]. Zadaniem funkcji jest wyznaczenie wysunięcia siłowników w oparciu o zadane przyspieszenia mikro- i makroskopowe.

Podsystem *Karty* zawiera bloki sterujące wszystkich opisanych wyżej kart wejściowych i wyjściowych. Podsystem *Regulator* wytwarza wartość napięcia sterującego stopniami mocy silników sterowników. Wejściem do regulatora są zadane długości siłowników (wektor L) oraz sygnały z enkoderów (Count). Sygnały z przełączników krańcowych (FCM) są wykorzystywane do zabezpieczenia przed zablokowaniem silnika, co może doprowadzić do jego uszkodzenia.

# **5. REALIZACJA I WYNIKI BADAŃ**

Kolejnym etapem było uruchomienie platformy Stewarta-Gougha w wersji minimalnej. W momencie uruchomienia siłowników był podawany sygnał luzowania hamulca oraz na sterowniki silników podawany był sygnał START. Sygnałem odniesienia przyspieszenia był sygnał sinusoidalny dla osi *z* o amplitudzie wynoszącej 4 mm i częstotliwości 8 rad/s. Układ sterowania platformą dla każdej chwili wyznaczał wartości przesunięć dla platformy, a następnie wymagane długości tłoczysk poszczególnych siłowników (dla osi *z* wszystkie siłowniki są wysterowywane w taki sam sposób). Na podstawie wartości wymaganych długości tłoczysk oraz sygnałów z enkoderów, odpowiadających położeniu tłoczysk siłowników były wyznaczane wartości napięcia sterującego sterowniki silników siłowników

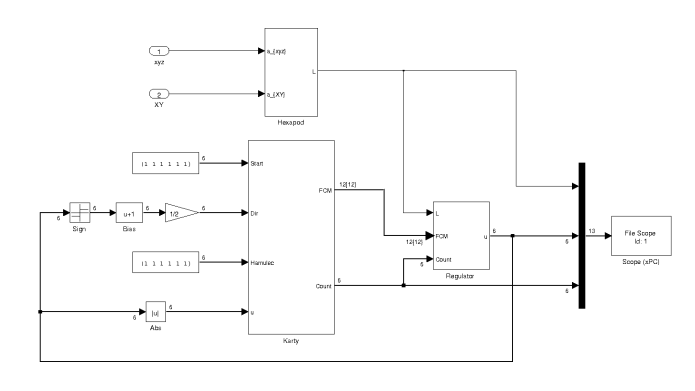

Rys. 3 – Program sterowania siłownikami zrealizowany w środowisku Matlab Simulink<sup>®</sup>

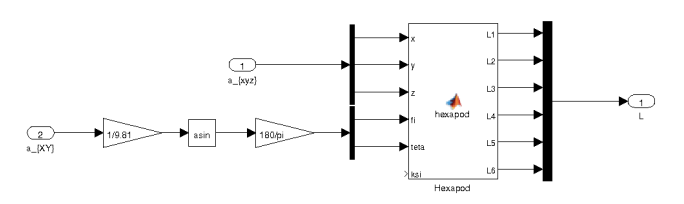

Rys. 4 – Podsystem *Hexapod* zrealizowany w środowisku Matlab  $Simulink^{\mathcal{R}}$ 

W zależności od znaku napięcia był wyznaczany sygnał DIR dla sterowników, a na siłowniki była podawana bezwzględna wartość napięcia. Przeprowadzono wiele prób uzyskania odwzorowania wymaganej wartości przyspieszeń. Na rys. 5 przedstawiony jest przebiegi z których wynika, że siłowniki odtwarzają w zadowalający sposób sygnał odniesienia. Na rys. 5 przedstawiono przebiegi zarejestrowane przy niewłaściwie dobranym regulatorze napięcia, co przekłada się na duży uchyb amplitudy ruchu siłownika. Dodatkowo nie zastosowano kompensacji napięcia podczas ruchu siłowników w górę. Na rysunku widać wyraźnie skracanie długości tłoczyska siłownika pod wpływem grawitacji. Uruchomienie i badanie działania siłowników pozwoliły na wyciągnięcie wniosków dotyczących ich sterowania:

- działanie siłowników jest niesymetryczne ruch w górę wymaga większego napięcia w celu skompensowania siły grawitacji
- ważne jest właściwe pozycjonowanie siłowników w momencie rozpoczęcia pracy, tak aby pozycja tłoczyska siłownika wskazywana przez enkoder korespondowała z zadanym jego przesunieciem
- charakterystyka napięcie-prędkość siłownika zależy od obciążenia
- w symulatorze docelowym celowe byłoby zainstalowanie na platformie akcelerometrów i żyroskopów w celu uzyskania dodatkowego sygnału sprzężenia zwrotnego.

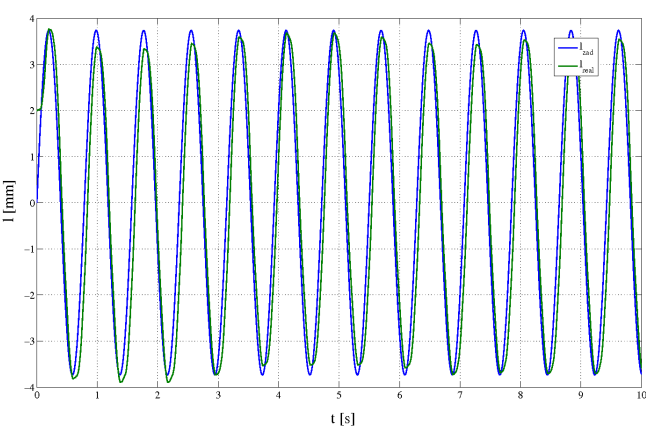

Rys. 5 – Przebiegi zadanego i realizowanego przesunięcia tłoczysk siłowników – właściwa regulacja

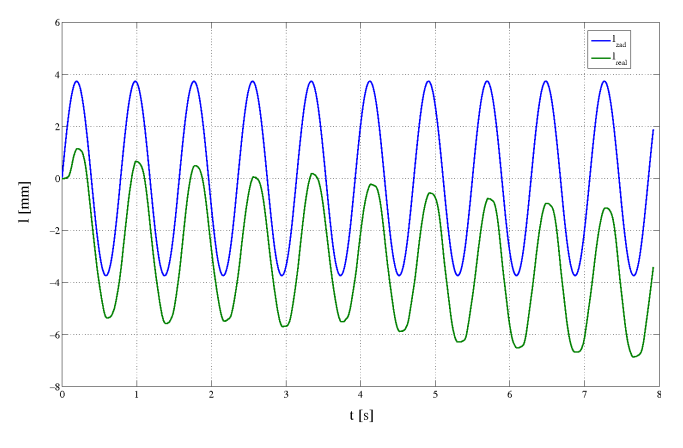

Rys. 6 -Przebiegi zadanego i realizowanego przesunięcia tłoczysk siłowników – niewłaściwie dobrany regulator napięcia i brak kompensacji siły grawitacji

#### **6. PODSUMOWANIE I WNIOSKI**

Struktura opracowana i zrealizowana w ramach niniejszego projektu badawczego potwierdziła swoją funkcjonalność i, z uwzględnieniem modyfikacji i uogÛlnień, zostaje zaproponowana do realizacji symulatora w wersji pełnowymiarowej. W przypadku konieczności realizowania wysokich częstotliwości drgań zajdzie potrzeba zrezygnowania z siłowników elektrycznych na rzecz siłowników hydraulicznych. Przy wykorzystaniu serwozaworów w układzie sterowania realizować one mogą bardzo wysokie wartości częstotliwości drgań. Jednak opracowany układ sterowania będzie można bez przeszkód zaadoptować do innego rodzaju napędu symulatora, gdyż sygnałami sterującymi będą również sygnały napięciowe o zmiennej wartości, a pętlę sprzężenia zwrotnego zapewniać będą również czujniki przemieszczenia, jednak nie obrotowe (encodery), a liniowe np. czujniki indukcyjne. W układzie symulatora pełnowymiarowego wskazane jest zamontowanie na platformie akcelerometrów i żyroskopów do kontroli położenia platformy. Od strony sprzętowej system sterowania siłownikami razem z symulatorem pojazdu realizowany mógłby być na dedykowanej jednostce dla środowiska Matlab Simu $link^{\omega}$  RTW Target, np. jednostce systemu "Cube" lub "Ractangle" firmy UEI.

#### **Bibliografia**

- *[1] Barna G., Stypka M.: Symulator pojazdu szynowego do celów szkolenia maszynistów, Pojazdy Szynowe, 4/2012, s.49-53.*
- *[2] Bejenka K., Stegenta P.: Uproszczony model pulpitu maszynisty dla symulatora pojazdu szynowego do*  celów szkolenia maszynistów, Pojazdy Szynowe, *1/2013, s. 23-29.*
- *[3] Lozia Z., Symulatory jazdy samochodem, Wydawnictwa Komunikacji i Łączności, Warszawa, 2008 r.*
- *[4] Pielecha J.: OR-9783, Opracowanie wytycznych do*  struktury uproszczonego symulatora oraz wybór loko*motywy do realizacji modelu, Praca niepublikowana, Instytut Pojazdów Szynowych "TABOR", Poznań, 2010 r.*
- *[5] Wittenbeck L., Milecki Sz., Barna G.: Platforma Stewarta-Gougha jako układ ruchu symulatora jazdy pojazdu szynowego, Pojazdy Szynowe, 3/2012, s.64-70.*